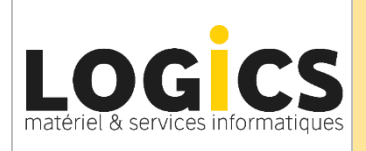

# **Programme de Formation SAGE PAIE 100cloud**

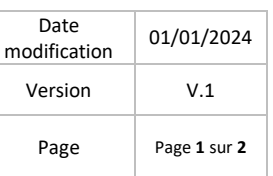

 $D$ 

## *Objectifs*

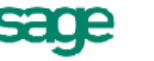

**Datadock** Organisme validé et référencé

 *Maitriser les fonctions de base de SAGE PAIE et de réaliser les principaux paramétrages de base : Bulletins modèles, DSN…, et paramétrages complémentaires tels que le P.A.S. (Prélèvement A la Source).*

### **PUBLIC CONCERNE**

Gestionnaire de Paye, Assistante Paye, toute personne souhaitant se perfectionner à la mise en place du logiciel Sage Paie dans son entreprise.

### **PREREQUIS**

Maitrise de la fonction paie et gestion du personnel dans l'entreprise.

### **PEDAGOGIE**

Un ordinateur par personne, cas pratique personnalisé, Manuel des procédures.

### **DUREE**

Formation en individuel ou en groupe de la même entreprise 1 jour (7 heures)

### **MODALITE D'EVALUATION**

Les acquis sont évalués en cours et en fin de formation notamment au travers de mises en situations, mise en pratiques, présentations.

### **COMPETENCES ACQUISES**

A L'issue de la formation, vous pourrez paramétrer le logiciel dans votre entreprise

## **PROGRAMME**

#### **PARAMETRAGES**

- Paramètres société/établissement
- Paramètres de paie
- Plan de paie (constantes, rubriques)
- Infos libres
- Caisse de cotisations / Contrats
- sociaux
- Bulletins modèle
- Natures d'évènements

#### **TRAITEMENTS COURANTS**

- Saisie des valeurs de base
- Saisie des absences
- Saisie des rubriques
- Saisie des évènements  $(CP...)$
- Calcul et éditions des bulletins
- Paiement des salaires
- Les différentes clôtures

#### **EDITIONS STANDARDS**

- Duplicata de bulletin
- Livre de paie
- Fiche individuelle
- Mouvement du personnel
- Etats des absences
- Etats des cotisations
- Etats des cumuls
- CICE

#### **GESTION DES CONGES PAYES**

- Fiche salariés

- Bulletin de salaire
- Edition situation des congés payés

#### **EDITIONS PERSONNALISEES**

 - Liste / Modèles des G.A. (Gestion Avancée)

### **D.S.N. / P.A.S.**

- Liste des variables
- D.S.N. Arrêt de Travail /
- Fin de Contrat
- D.S.N. Mensuelle
- P.A.S. Import Fichier XML
- P.A.S. Fiche salarié
- P.A.S. Bulletin
- P.A.S. Régularisation
- P.A.S. sur la D.S.N.

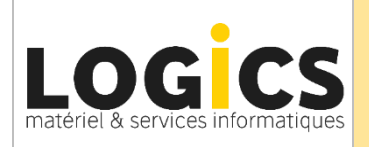

# **Programme de Formation SAGE PAIE 100cloud**

#### **Modalités et délais d'accès :**

L'accès à nos formations peut être initié par l'employeur, à l'initiative du salarié, par un particulier. En groupe de stagiaire d'une même entreprise ou en individuel.

Pour vos demandes de formation, contactez-nous par téléphone 04 74 62 11 09 ou par mai[l info@logics.fr.](mailto:info@logics.fr) Nous nous engageons à vous répondre sous 3 jours ouvrés. Nous envisageons la date de début de formation la plus appropriée en fonction de vos besoins et contraintes, le plus tôt possible en fonction de vos disponibilités et celle du formateur.

Si la formation nécessite des prérequis, nous nous assurerons également que vous les remplissiez soit par des tests, soit par un audit téléphonique.

#### **Accessibilité aux personnes en situation de handicap :**

Lors de l'entretien d'évaluation du besoin du stagiaire : L'identification d'un besoin en termes d'accessibilité de la formation à une problématique d'handicap sera abordé.

**Tarif sur demande**